22 Maggio 2023

# COME APRIRE UNA MISSIONE

Maria Rita FERRAZZA – Ufficio Segreteria di Divisione della DA 1/12

### Prerequisiti

- **Essere dipendenti, associati, borsisti, assegnisti dell'INFN;**
- **Avere le credenziali AAI per accedere al portale;**
- Avere inviato una mail a missioni@lnf.infn.it con proprio CF, residenza e IBAN, SOLO LA PRIMA VOLTA o in caso di cambio residenza, IBAN,….;
- **Sapere su quale preventivo/esperimento aprire missione.**

### **QUANDO INIZIARE l'ITER?**

**2 settimane prima – solo in caso di urgenza 1 settimana** prima.....MAI DOPO..

### Portale dell'INFN

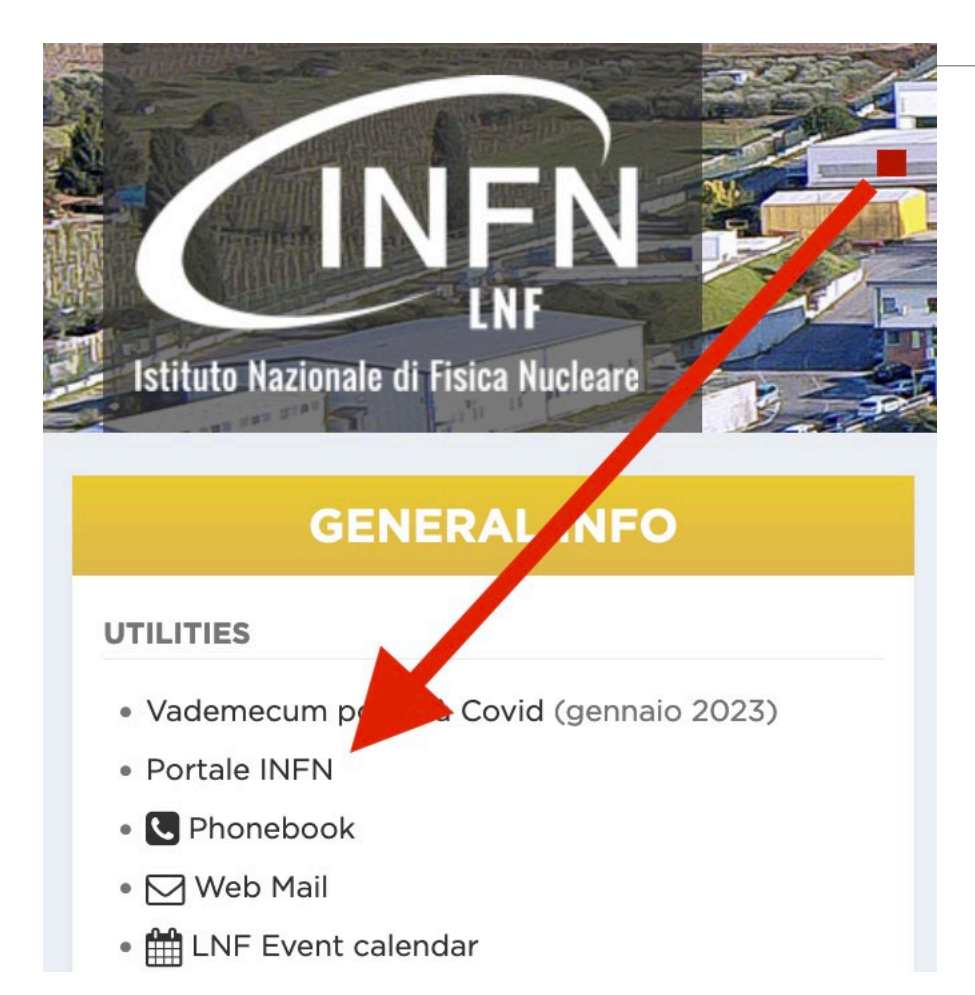

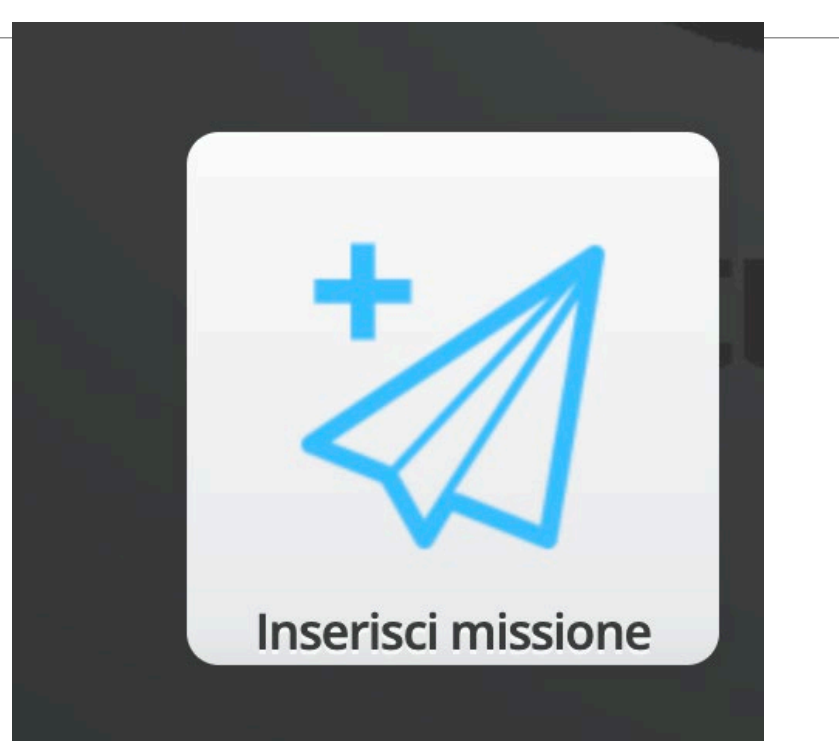

#### Maria Rita FERRAZZA – Ufficio Segreteria di Divisione della DA <sup>3</sup>

### Controllare e Chiudere una missione

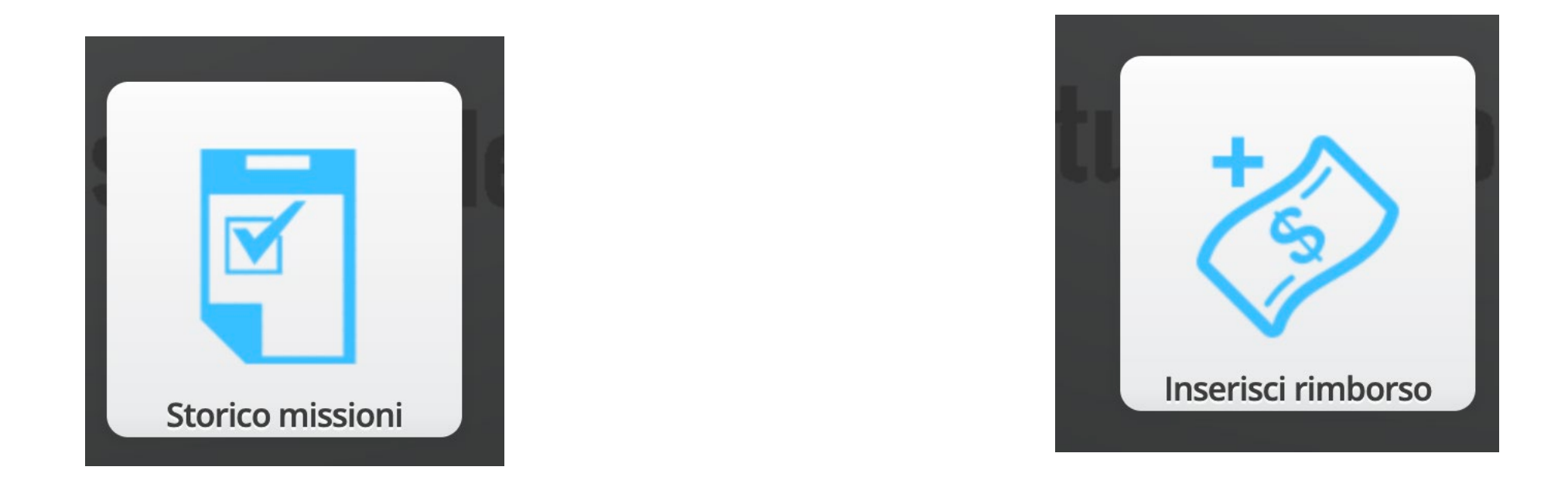

#### Maria Rita FERRAZZA – Ufficio Segreteria di Divisione della DA <sup>4</sup>

### Inserire il proprio mezzo - auto

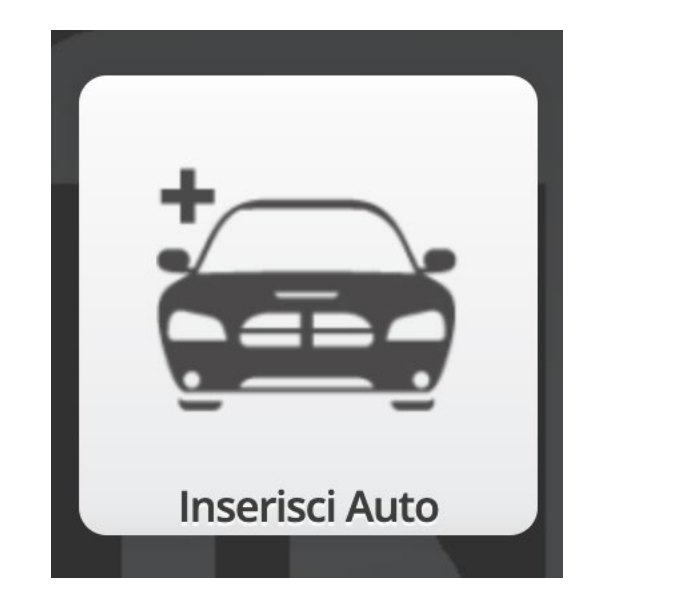

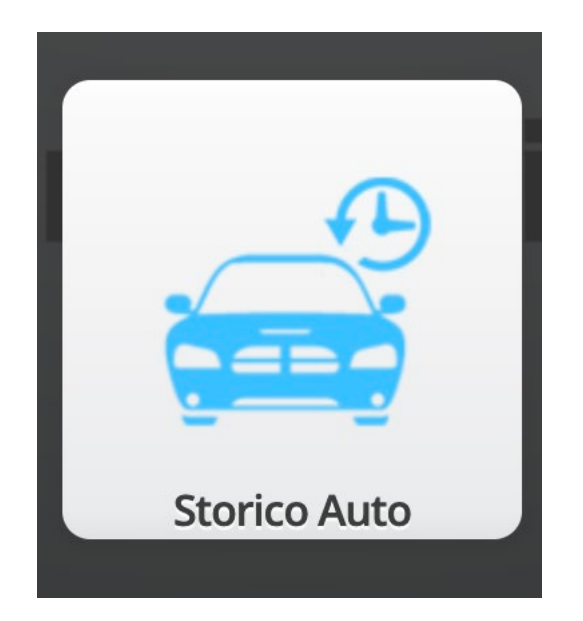

### Missione per Conto Terzi – Preventivi - Esperimenti

**IMPORTANTE: per i preventivi con CUP, inserire il numero nelle note di missione**

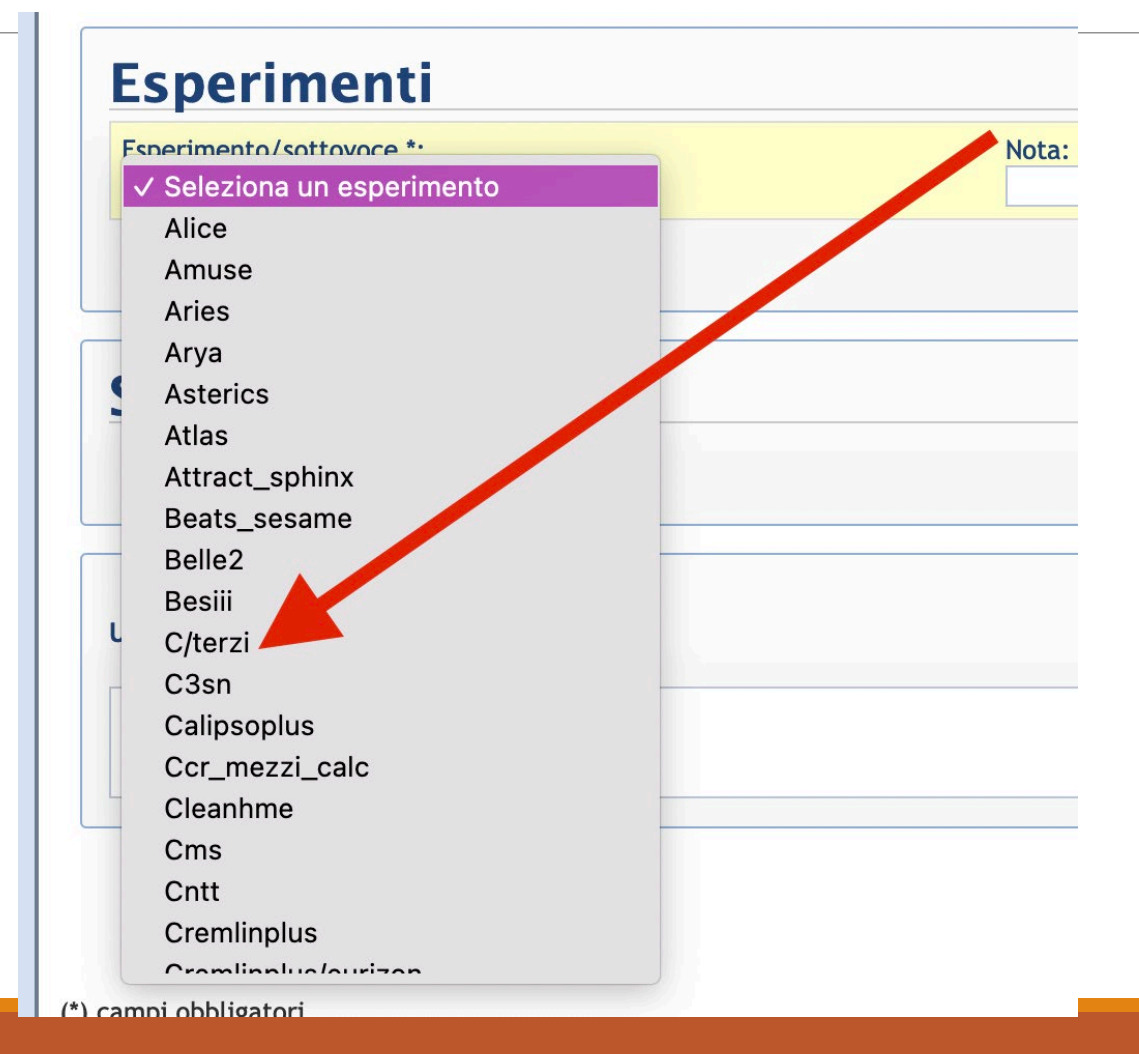

# Cisalpina per Hotels, Volo, Macchina a noleggio, nave,….

Solo dopo aver aperto la missione e aver avuto l'autorizzazione del Direttore, si può utilizzare CISALPINA – agenzia di viaggio. **Serve infatti il numero di missione. I biglietti così acquistati andranno a carico diretto dei LNF.**

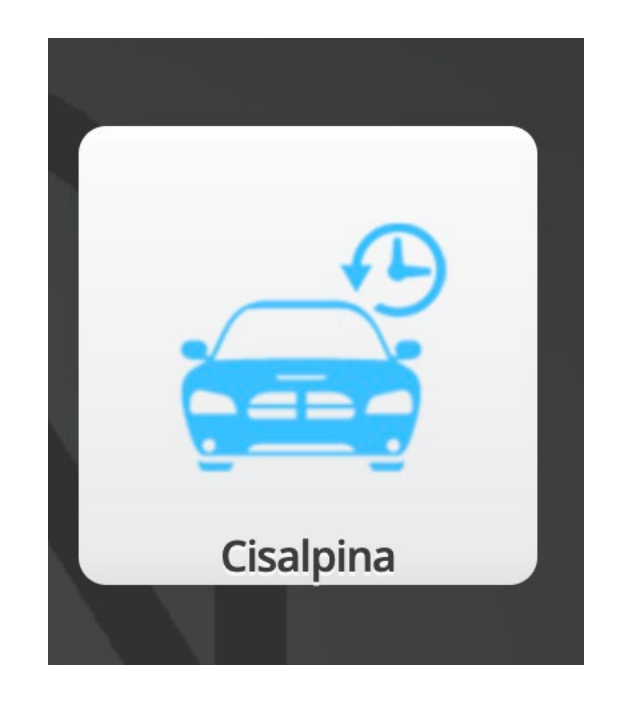

### Credenziali di Trenitalia

Per comprare i biglietti del treno con Trenitalia in convenzione con i LNF e a carico diretto dei LNF, inviare una mail a **[missioni@lnf.infn.it](mailto:missioni@lnf.infn.it) chiedendo le credenziali. Le credenziali sono personali e anche in questo caso serve il numero di missione da inserire nel processo di acquisto biglietto.**

**Si può collegare l'eventuale utenza personale di trenitalia e si usufruisce cosi' delle tariffe corporate per acquistare biglietti personali.**

Posso comprare biglietti al di fuori di questi canali??????

La risposta è sì ma a carico vostro e con rimborso in sede di chiusura di missione.

In caso di fee di agenzia, queste sono a carico del dipendente.

# **Ore in più durante la missione solo per i dipendenti – differenze tra IV-VIII e I-III**

Tempo viaggio: va inserito quando occupa le ore in piu' del normale orario di lavoro

http://www.lnf.infn.it/funz/personale/web pers/moduli home.html. link per IV – VIII livello

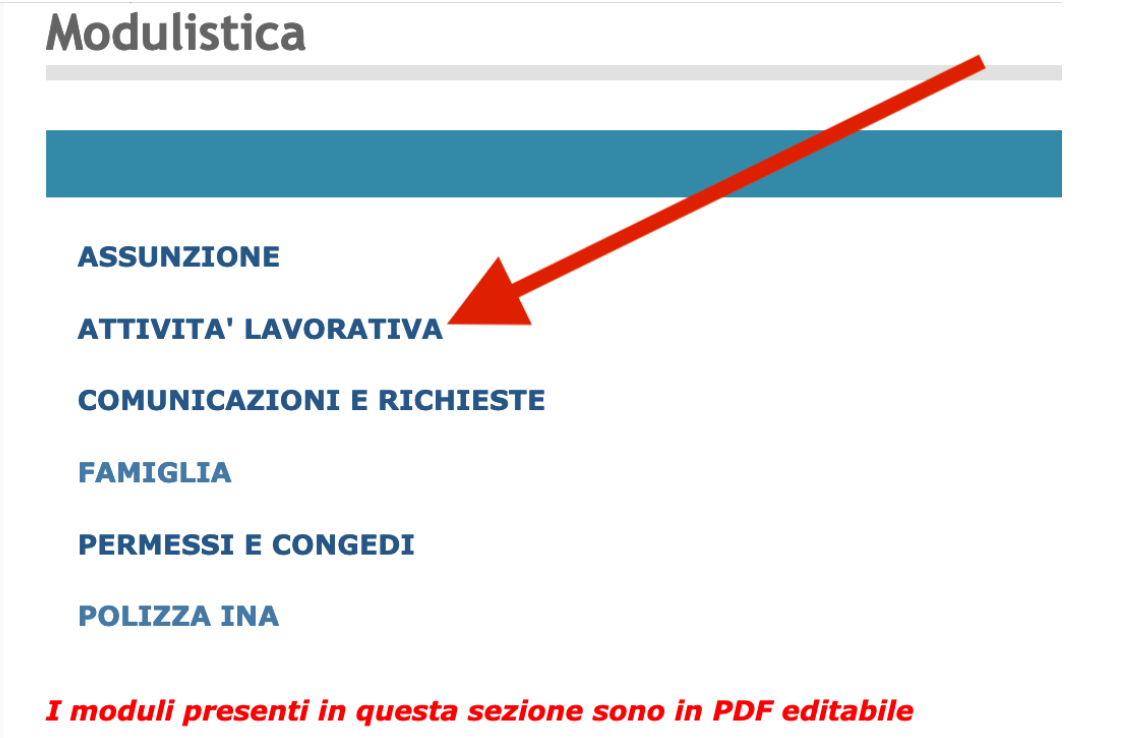

## **In vista delle prossime II lezioni:**

#### Consultare questo link:

<https://amministrazione.lnf.infn.it/ufficio-missioni/missioni/>

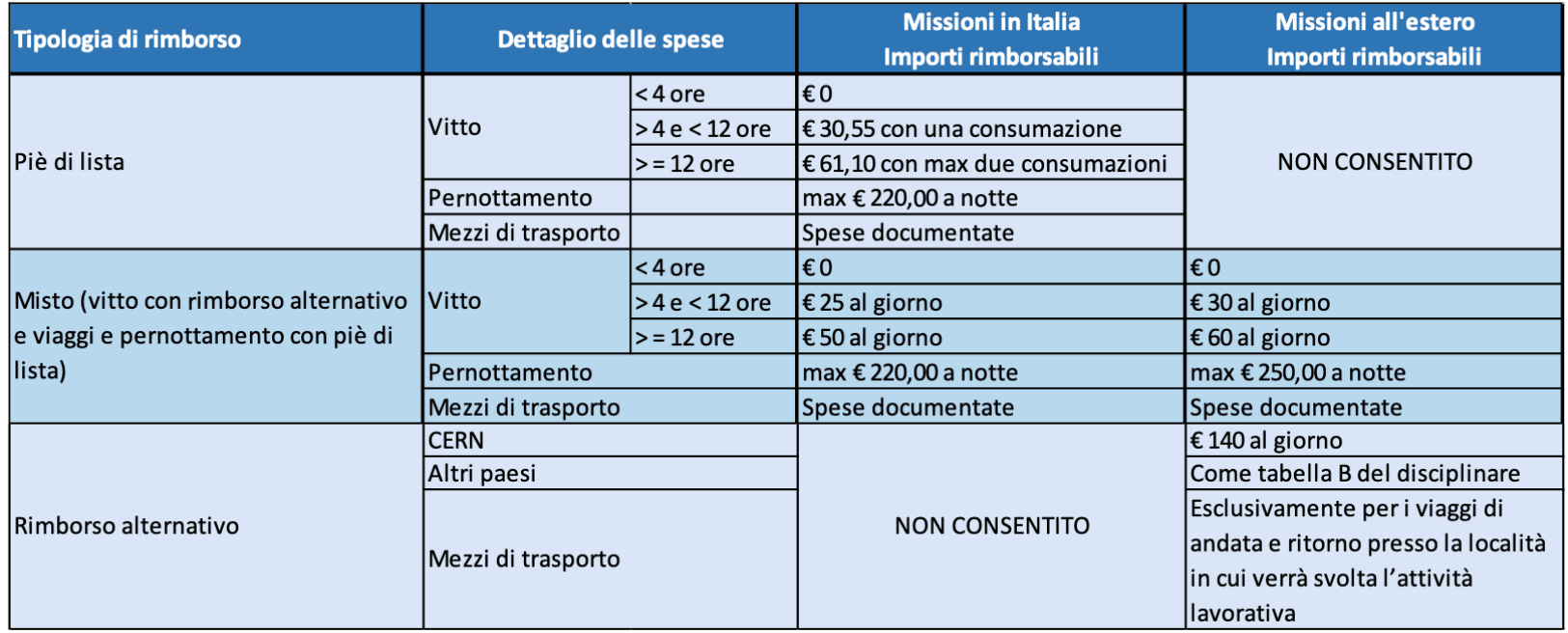

### **GRAZIE A TUTTI PER L'ATTENZIONE**

**II Lezione - martedì 6 giugno ore 14.30 – tenuta dai colleghi dell'ufficio missioni**

**III lezione - venerdì 9 giugno ore 10.30 – tenuta dai colleghi dell'ufficio missioni**

### PRINCIPI ISPIRATORI

I principi ispiratori del nuovo disciplinare sono:

- 1. Razionalizzazione della spesa;
- 2. Principio di economicità e semplificazione amministrativa del trattamento missione.

…allo scopo di perseguire **l'efficacia della ricerca scientifica**.

Il disciplinare regolamenta il trattamento di rimborso delle spese sostenute dal personale inviato in missione per svolgere attività di servizio al di fuori della sede di lavoro nel **territorio nazionale ed estero**.

### PARTENZA E VIAGGIO

**Il luogo di partenza** corrisponde alla sede di servizio.

In caso di **maggiore economicità** per l'ente, il luogo di partenza può essere diverso dalla sede di servizio.

**La maggiore economicità deve essere dimostrata dal viaggiatore allegando i preventivi dispesa per le tratte interessate nei medesimi giorni e orari**

• Per il personale associato la sede di partenza della missione è il luogo dove presta la sua attività *lavorativa*

•*L'art 6 comma 4 del Disciplinare che cita «*In caso di partenza da un Comune diverso da quello dalla sede di servizio ovvero dal luogo ove *l'associato* presta la sua attività lavorativa il rimborso delle spese di viaggio è computato dalla località più vicina al luogo di missione..» si riferisce a **tutto il personale.**

### ORARIODI MISSIONE per personale dipendente

- •La missione inizia e termina nei giorni indicati in apertura di missione, si ricorda che non è consentito aprire missioni a posteriori. Eventuali cambi date devono essere modificati nella richiesta di missione tramite **REVISIONE.**
- •**Il cambio della data può essere fatto solo prima della data stessa .**
- •Per il personale dipendente il tempo di andata e ritorno per recarsi dalla sede al luogo di svolgimento dell'attività è da considerarsi a tutti gli effetti orario di lavoro, ma non può essere computato come straordinario.
- •Possono essere autorizzati anticipazioni della partenza o posticipi del rientro per motivi personali, rispetto all'espletamento dell'attività oggetto della missione, verificato che ciò non comporti alcun onere aggiuntivo a qualsiasi titolo a carico dell'INFN. Il confronto dei costi deve essere effettuato contemporaneamente all'acquisto del biglietto di viaggio.

## MEZZI DI TRASPORTO

#### **MEZZI ORDINARI**

i treni, le metropolitane, gli autobus, gli aerei, le navi, i servizi di trasporto collettivo da e per gli aeroporti, le funivie e gli altri mezzi in regolare servizio di linea, i mezzi di servizio dell'INFN

#### **MEZZI STRAORDINARI**

- I TAXI
- I mezzi noleggiati e assimilati incluso il car sharing
- Mezzo proprio

L'uso di **mezzistraordinari** può essere autorizzato quando si verifichi una delle seguenti condizioni:

- Risulti **economicamente più conveniente** rispetto ai mezzi ordinari;
- Sia necessario raggiungere la località di missione o rientrare in sede con **motivata urgenza**;
- La località di missione **non sia servita da mezzi ordinari** ovvero l'orario di tali mezzi sia inadeguato con lo svolgimento della missione;
- La missione preveda il **trasferimento in più sedi** non raggiungibili agevolmente con i mezzi ordinari o richieda frequenti spostamenti nel luogo di missione;
- Sia indispensabile per il **trasporto di materiali** e strumenti delicati e/o ingombranti.
- In caso di **sciopero** di mezzi pubblici.

Con il **regime forfettario** non sono rimborsabili i mezzi urbani o i taxi se non da e per la sede della missione.

### MEZZI DI TRASPORTO

#### **MEZZO PROPRIO O A NOLEGGIO**

In caso di utilizzo del **mezzo proprio** per il raggiungimento del luogo di missione sono rimborsabili le spese sostenute e documentabili per:

- Pedaggi autostradali e tunnel;
- Passaggi in traghetto;
- Parcheggi urbani entro il limite giornaliero di **€ 40**;
- Parcheggio aeroportuale nel limite massimo di **€ 70** per la durata della missione;
- Per i **mezzi a noleggio** è previsto anche il rimborso del carburante.

Per il mezzo proprio è previsto un rimborso calcolato sulla base del costo chilometrico riportato dalle tabelle ACI fino al massimo di 0,5 per Km sulla base del percorso più breve dalla sede di lavoro

Il personale che intenda avvalersi del mezzo proprio in assenza delle motivazioni sopra indicate potrà essere autorizzato ai soli fini assicurativi. In questi casi è possibile richiedere **il rimborso dell'equivalente treno II cl.** allegando la *dichiarazione sostitutiva equivalente treno II cl*. reperibile nella pagina web dell'Ufficio Missioni **Rimborso soggetto a tassazione IRPEF.**

## MEZZI DI TRASPORTO

Il rimborso delle spese di viaggio può avvenire esclusivamente dietro presentazione del biglietto di viaggio originale, in forma cartacea o elettronica unitamente, per i viaggi in aereo, alla **carta d'imbarco**. Nel caso in cui il biglietto di viaggio sia privo del prezzo, esso è attestato da apposita dichiarazione dell'agenzia che ha emesso il biglietto o dalla ricevuta di pagamento ivi incluso copia dell'estratto conto di carte di credito o di altre forme di pagamento elettronico, dalla quale l'Amministrazione possa evincere inequivocabilmente la causale del pagamento. Per i viaggi compiuti con mezzi di trasporto forniti dall'INFN, è possibile il solo rimborso delle

spese di acquisto del carburante effettivamente sostenute e il rimborso del pedaggio autostradale.

Le ricevute dei **taxi** devono contenere la data, l'identificativo del taxi, il percorso, l'importo pagato e devono essere siglate dal tassista.

Per l'utilizzo del **"car sharing**" (alternativo all'uso del taxi) la ricevuta di pagamento dovrà indicare, oltre all'importo pagato, il percorso effettuato.

## **Modalità di rimborso**

### **Missioni in Italia:**

- **Rimborso misto:** prevede il rimborso delle spese di viaggio, di albergo e la corresponsione di vitto forfettario pari a € 50,00 (parzialmente assoggettato a ritenuta IRPEF), per ogni 24 ore di missione; per una durata maggiore di 4 ore e inferiore alle 12 ore la quota di rimborso è ridotta alla metà. La quota forfettaria per le spese di vitto non è consentita per le missioni in Strutture INFN dotate di servizio di mensa.
- **Rimborso a piè di lista:** vengono rimborsate tutte le spese preventivamente autorizzate e sostenute, secondo le modalità di seguito indicate.

### **VITTO piè di lista – Missioni in Italia**

- •Per missioni di durata superiore alle 12 ore, si ha diritto al rimborso delle spese di pasti, sino a un massimo di **due ricevute o scontrini fiscali parlanti fino a € 61,10** ogni 24 ore di missione.
- •Per missioni di **durata superiore alle 4 e inferiore alle 12 ore** si ha diritto al rimborso di **una ricevuta** per un importo massimo di **€ 30,55**.
- •Scontrini fiscali **non dettagliati** di importo fino a € 10 giornalieri, sono ammessi a rimborso previa autocertificazione sulla tipologia delle consumazioni e sono assoggettati interamente a ritenuta IRPEF.
- •Le spese relative alla consumazione della **colazione**, anche se esplicitate dettagliatamente nella ricevuta della struttura alberghiera sono **interamente considerate nel costo del pernottamento**.

### VITTO piè di lista

#### **PIE' DI LISTA MS IN ITALIA**

•Per le missioni svolte in località distanti meno **di 10 km dalla sede di servizio** ovvero **nel Comune di abituale dimora** del personale ovvero di **durata inferiore a 4 ore** è ammesso **esclusivamente il rimborso delle spese di viaggio.** Il personale dipendente può richiedere la corresponsione di un ticket restaurant per missioni di durata superiore a **6 ore**.

•*"una volta iniziata la missione, nel rimborso a piè di lista, si considera, ai fini della determinazione delle spese di vitto, la sede di destinazione della missione anziché la sede di servizio o di abituale dimora".* Mentre è sempre da escludere il rimborso in esenzione della consumazione di un pasto all'interno del comune di residenza o di abituale dimora o della sede di servizio, durante il viaggio di ritorno della missione.

•Sono consentiti anche i rimborsi documentati di spese effettuate presso gli **esercizi commerciali di generi alimentari** esclusivamente per l'acquisto di alimenti inerenti allo svolgimento della missione.

## **ALLOGGIO**

Si ha diritto al rimborso delle spese sostenute e documentate per il pernottamento in strutture alberghiere, turistiche o residenziali. Le spese di pernottamento sono riferite all'uso di camera singola o di doppia uso singolo. È prevista la possibilità di affittare appartamenti o "residence" invece che l'hotel, solo nel caso di strutture ricettive che possono emettere ricevute consentite dalla normativa. Il rimborso massimo giornaliero è di € 220,00 su territorio nazionale e di € 250,00 per le missioni all'estero. Sono rimborsabili **solo ricevute o fatture fiscalmente valide.**

**Le fatture o ricevute fiscali per pernottamenti devono sempre essere intestate al viaggiatore in missione- no ricevute intestate all'ente**

**Bed&Breakfast:** la normativa italiana vigente distingue i B&B tra quelli che hanno una rilevanza imprenditoriale e quelli che non hanno questa caratteristica. In questo secondo caso la legge dà la possibilità al titolare di un piccolo B&B di rilasciare una ricevuta non fiscale e pertanto l'Istituto può rimborsare questo tipo di ricevuta se sono presenti le condizioni sopra riportate. Nel caso in cui la spesa superi l'importo di €77,47 è obbligatorio il bollo da €2,00.

**AirBnB: s**ono accettabili esclusivamente **ricevute o fatture fiscalmente valide**.

### Modalità di rimborso – Missioni all'estero

**Trattamento di rimborso misto**: prevede il rimborso delle spese documentate di viaggio, di albergo e corresponsione di vitto forfettario pari a 60 Euro (parzialmente assoggettato a ritenuta IRPEF). Tale quota è elevata a 70 Euro per le missioni in Germania, e presso le seguenti città: Amsterdam, Berna, New York, Tokyo, Vienna, Zurigo e Washington. Per le missioni di durata inferiore alle 4 ore non è previsto alcun rimborso di vitto forfettario, per le missioni di durata maggiore di 4 ore e inferiore alle 12 ore, la quota di rimborso forfettaria è ridotta alla metà.

**Trattamento alternativo di missione o diaria:** Per le missioni all'estero superiori a un giorno, inclusive del viaggio, è ammessa, la corresponsione a titolo di quota di rimborso forfettaria delle spese di vitto e alloggio, di una somma come determinata nella Tabella B del disciplinare. La somma deve essere calcolata per ogni 24 ore di missione. In caso di prosecuzione della missione per periodi non inferiori a 12 ore continuative è corrisposta, una ulteriore somma pari alla metà di quella prevista per le 24 ore. Con il trattamento alternativo i mezzi urbani o i taxi sono rimborsabili solo per i collegamenti dagli aeroporti/stazioni (inizio e fine missione). **Nessuna ricevuta è richiesta**.

Per le missioni al CERN la quota è pari a Euro 140,00, per ogni 24 ore di missione, considerata la peculiarità del Laboratorio internazionale che si estende tra il territorio francese e quello svizzero.

## Quale tipo di rimborso scelgo???

#### SCELTA TIPOLOGIA RIMBORSO

- Il personale in **fase di apertura** della missione può optare per una delle tipologie di rimborso consentite (piè di lista, misto e alternativo);
- **Non è possibile utilizzare più di una tipologia di rimborso all'interno della stessa missione;**
- E' possibile cambiare la tipologia di rimborso anche in **fase di chiusura** della missione;
- Non è possibile aprire una missione per una località italiana e una all'estero;
- Per missioni su più giorni senza pernottamento, va inserita per ogni giorno la località con l'indicazione di data e ora di inizio e fine.

### Spese di iscrizione a conferenze, convegni, scuole…

Sono rimborsabili all'interessato le spese sostenute per l'iscrizione, conferenze, corsi e seminari (ivi comprese le spese sostenute per l'eventuale bonifico bancario), sulla base della documentazione di spesa costituita da fattura o nota di addebito emessa dall'ente organizzatore debitamente quietanzata, ovvero corredata da separata ricevuta o di altro documento bancario o postale attestante l'avvenuto pagamento.

#### **Le ricevute di pagamento di conference fee devono essere sempre intestate all'Istituto.**

Un'attenzione particolare va posta alle conferenze organizzate/gestite in Italia, in questo caso devono essere emesse fatture elettroniche intestate all'INFN in SPLIT PAYMENT, deve essere pagata la sola quota imponibile, l'IVA verrà pagata dall'ente al ricevimento della fattura elettronica.

L'Ufficio Missioni è disponibile ad effettuare il pagamento delle fee, purché le richieste arrivino almeno 3 settimane prima della deadline.

Qualora la fee comprenda **l'erogazione di un pasto**, si ha diritto al rimborso del secondo pasto con un importo pari alla metà di quello previsto per la durata e la tipologia della missione.

## ULTERIORI DISPOSIZIONI

#### **ANTICIPI**

Su richiesta dell'interessato è possibile corrispondere un anticipo pari al 75% delle spese presunte. Non sono consentiti anticipi per le missioni di durata inferiore alle 24 ore.

#### **DURATA DELLA MISSIONE**

Il trattamento di missioni continuative effettuate nella medesima località è autorizzato fino a un **massimo di 240 giorni** di calendario. Questo limite massimo dovrà avere come riferimento l'anno corrente, pertanto al 1° gennaio di ogni anno il conteggio dei giorni viene azzerato. Due **periodi di missione nella stessa località si sommano** se tra essi non intercorre un periodo di effettivo servizio presso la struttura di appartenenza di almeno **30 giorni di calendario** anche se uno dei due periodo è rimborsato da un altro ente.

**ALTRE SPESE AMMESSE A RIMBORSO:** vaccinazioni obbligatorie, visti d'ingresso e assicurazioni obbligatorie, mentre **non** verranno rimborsate le spese per il rilascio del passaporto

#### **CHIUSURA DELLA MISSIONE**

Nel caso in cui la chiusura della missione non venga effettuata entro un periodo pari a **sei mesi** dal rientro in sede, per successive missioni non verranno corrisposti anticipi di spesa e prepagati tramite le agenzie di viaggio convenzionate.

**Il personale collocato in congedo o aspettativa** può essere incaricato a svolgere missioni stante l'interesse dell'INFN in relazione ad esigenze di collaborazione tecnico-scientifiche

#### **Tabella con dettaglio per ciascuna spesa rimborsabile con il corretto assoggettamento IRPEF**

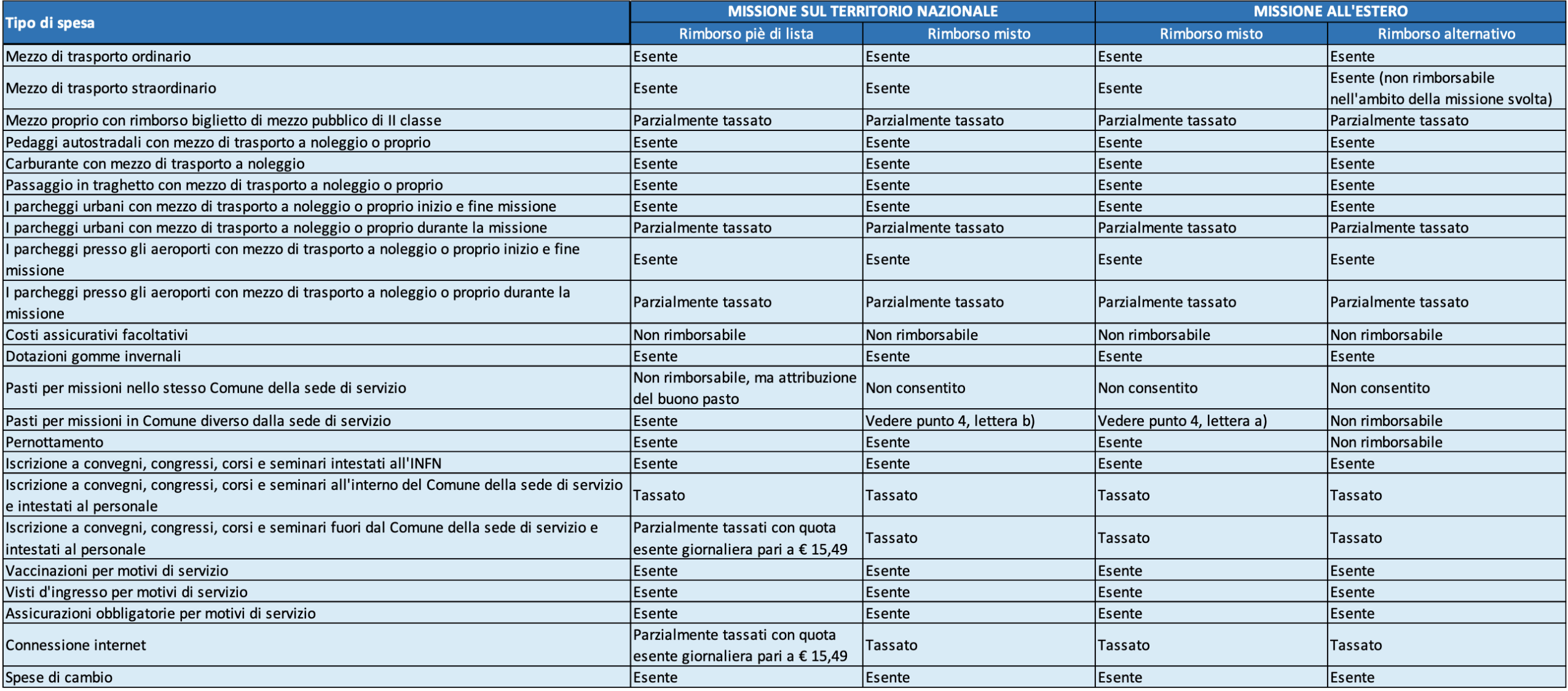

### GRAZIE PER L'ATTENZIONE

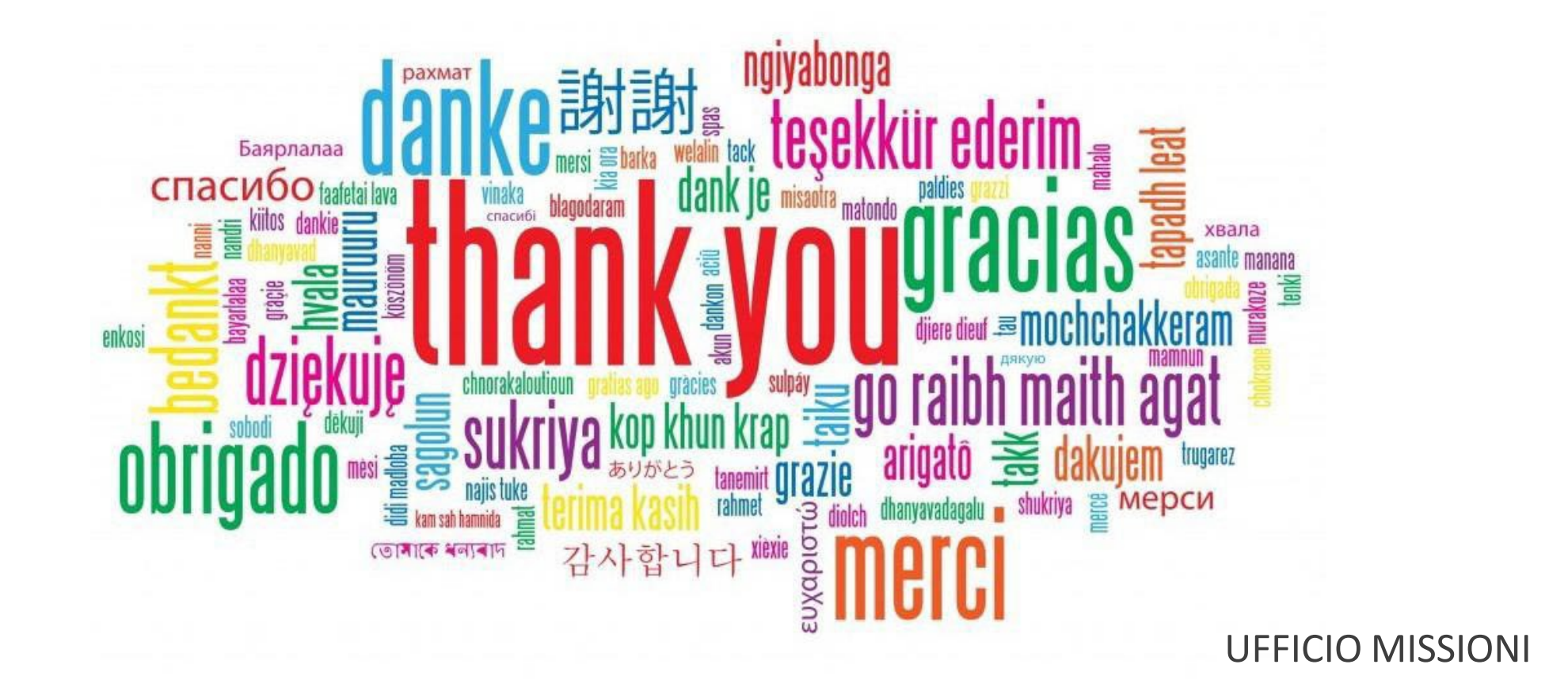

Daniela Napoleoni – Ufficio Missioni LNF <sup>28</sup>

### Argomenti trattati

**Inserimento Missione da Portale DSI – varie casistiche**

**Revisione della Missione**

**Richiesta di Rimborso**

**Documentazione di Rimborso: problematiche ricorrenti**

#### **Inserimento Missione da Portale DSI – varie casistiche**

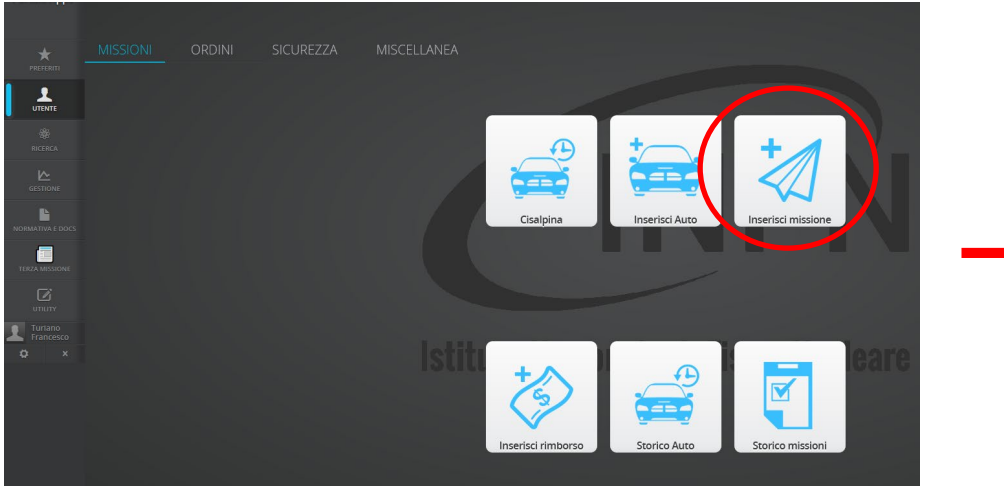

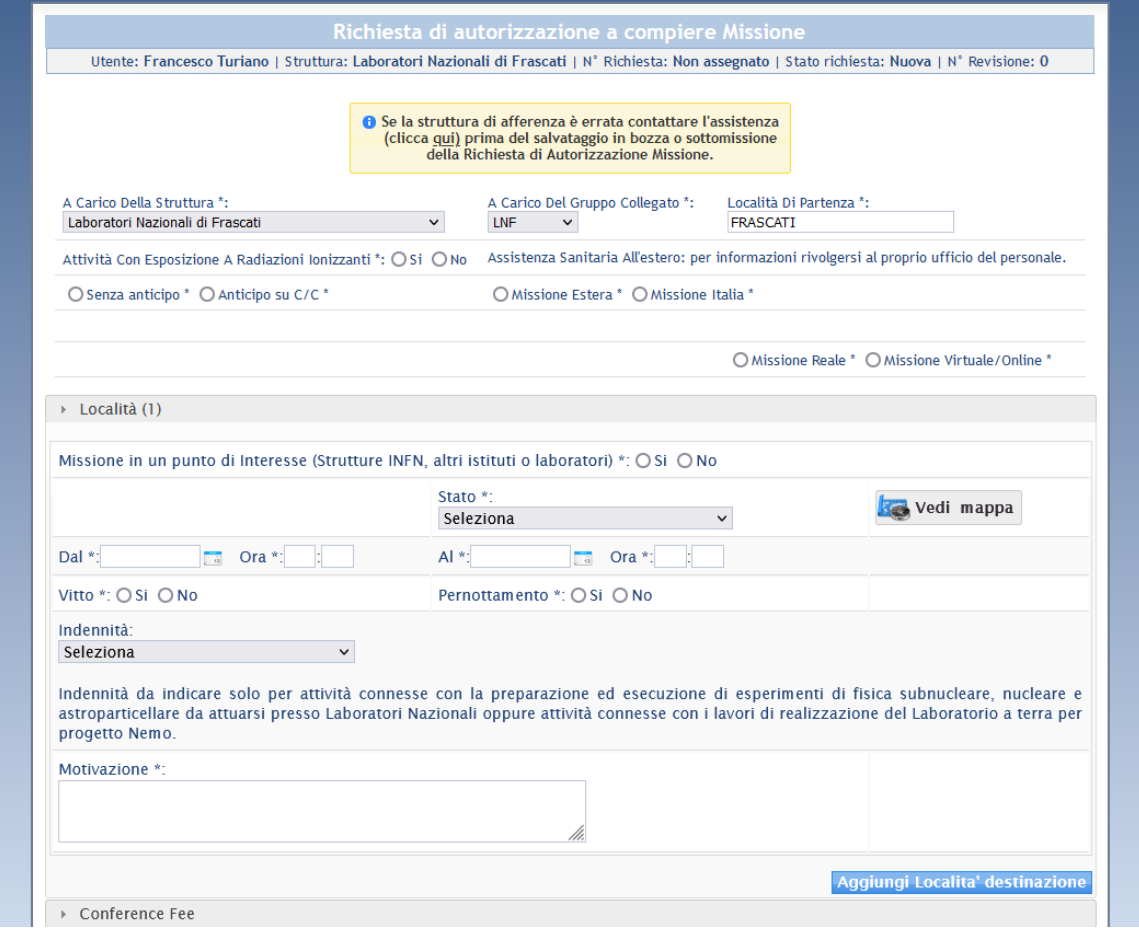

#### **Revisione della Missione**

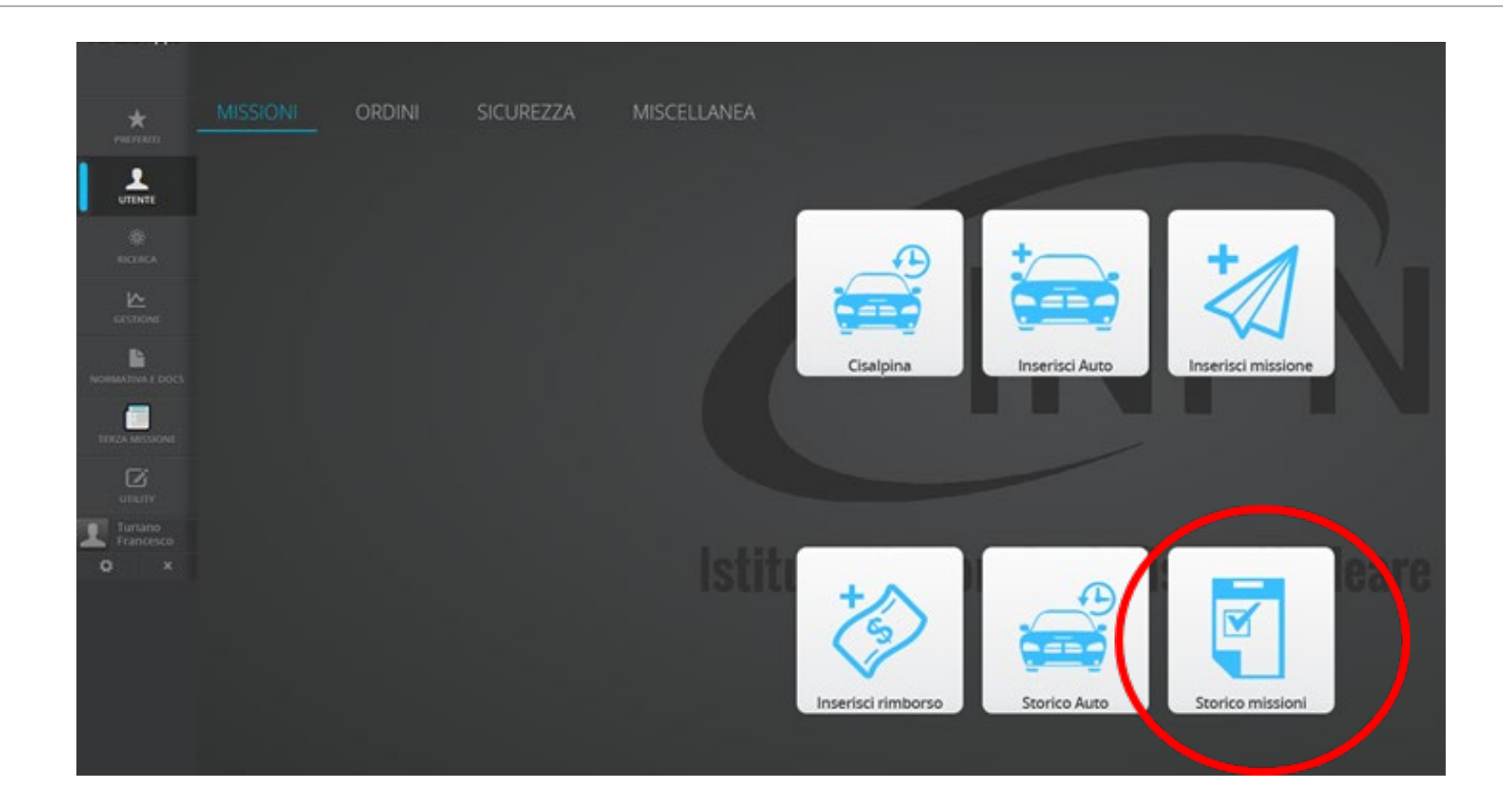

#### **Richiesta di Rimborso**

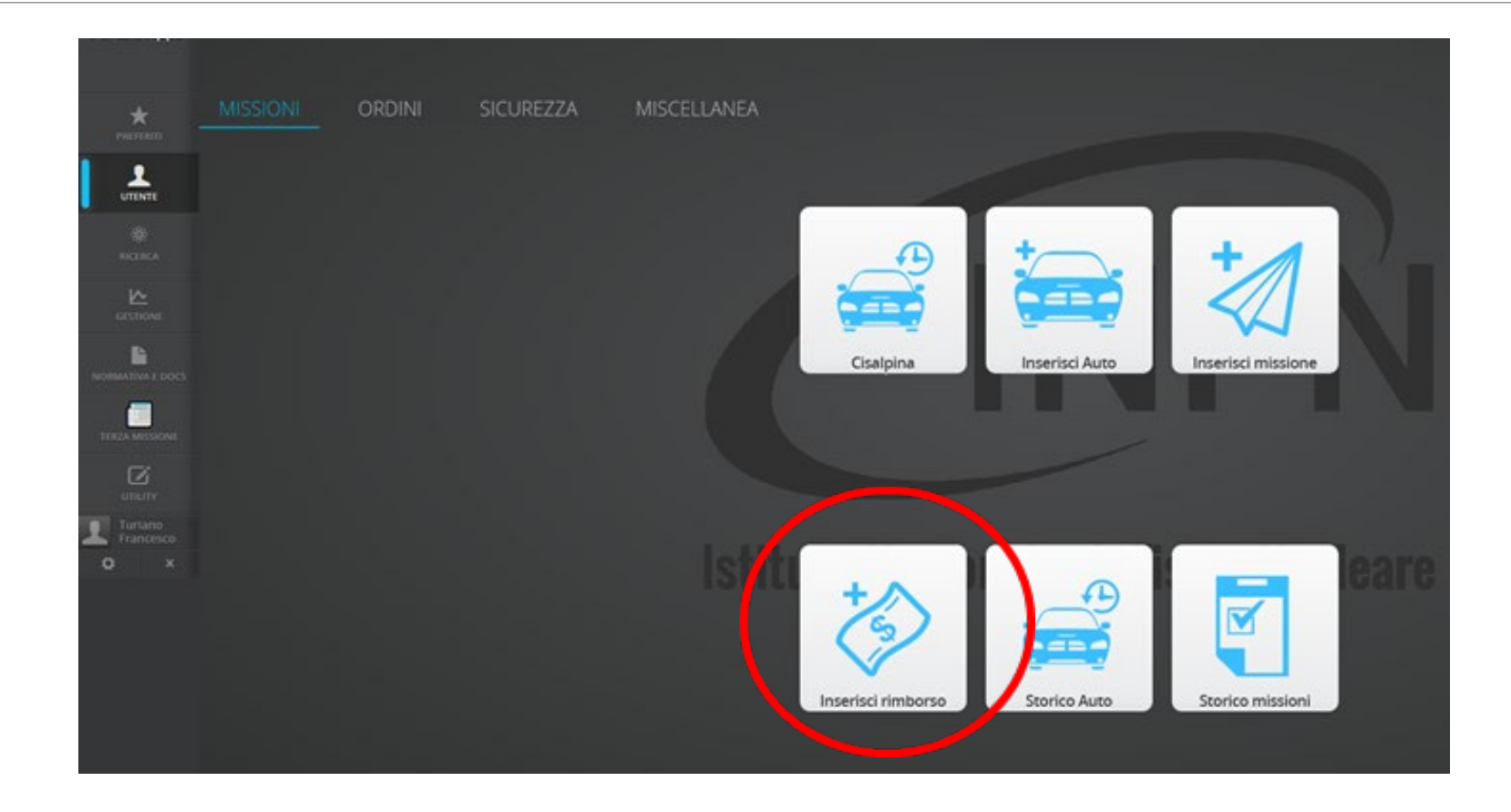

**È sempre necessario richiedere autonomamente dal portale la richiesta di rimborso**

**È necessario consegnare al più presto al rientro dalla missione tutti i documenti per i quali si richiede il rimborso, in originale e in formato cartaceo.**

Documenti prodotti su carta termica (scontrini, alcuni biglietti ferroviari e di altri mezzi, ricevute di pedaggio) si cancellano e deteriorano facilmente: questa tipologia di documenti deve essere consegnata in originale e con apposita fotocopia. Sono ammessi a rimborso solo documenti perfettamente leggibili in ogni loro parte.

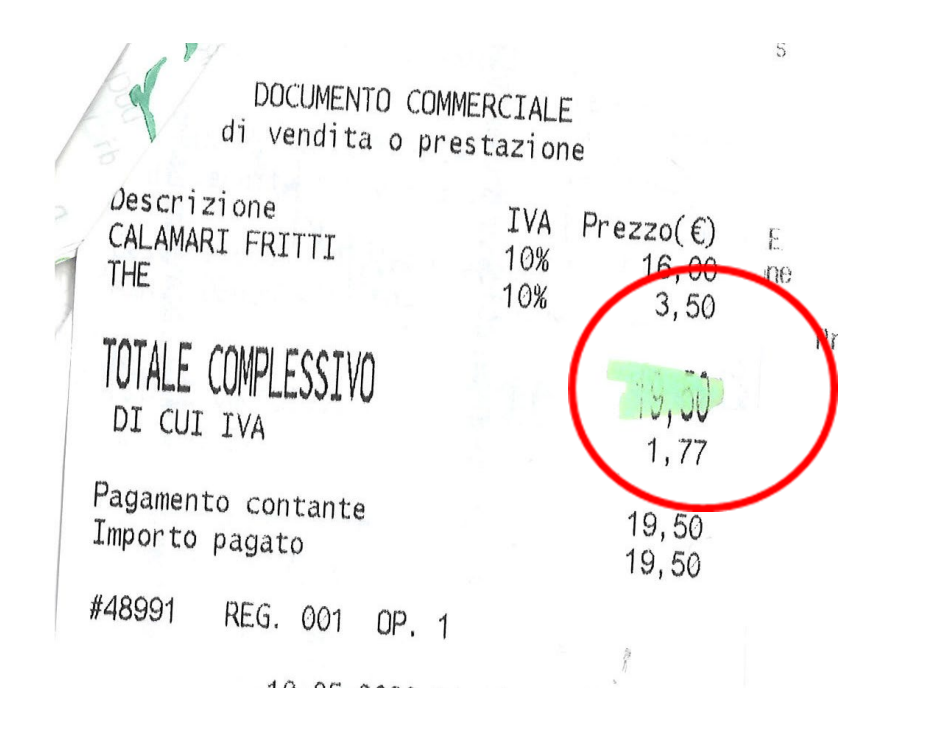

Verificare che il documento rilasciato sia fiscalmente valido: lo si riconosce dalla dicitura "documento commerciale" o "documento fiscale" e dalla presenza sullo stesso di un numero progressivo e identificativo. Documenti gestionali, preconti o comande di ristoranti, hotel etc. non saranno rimborsati.

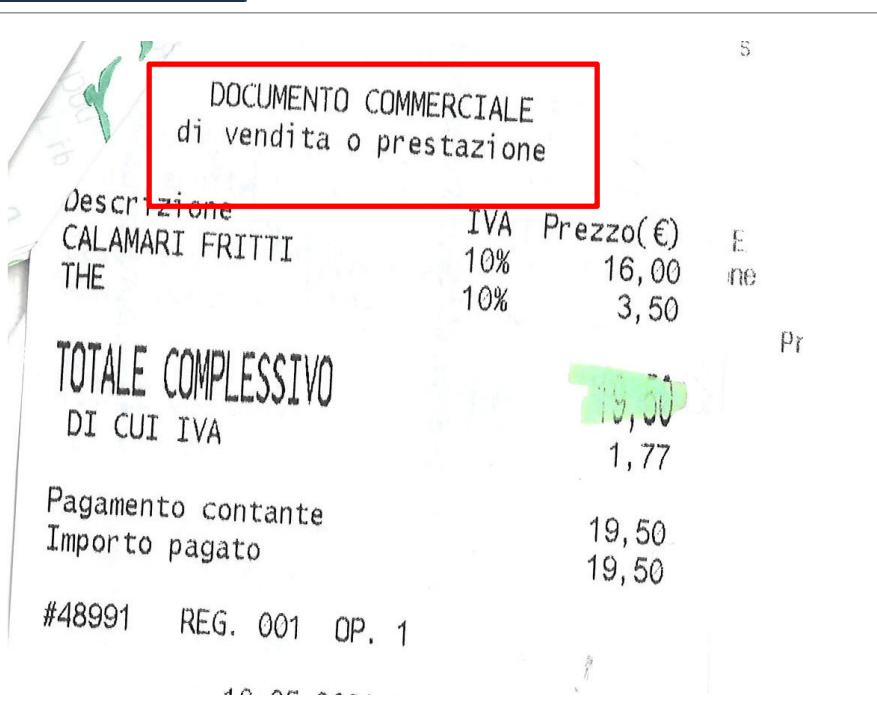

L'utilizzo di piattaforme di prenotazione di alloggi (per es: Booking, Trivago o altre agenzie di prenotazione online) se non esplicitamente richiesto non rilasciano ricevute fiscali ma semplici ricevute di prenotazione non rimborsabili.

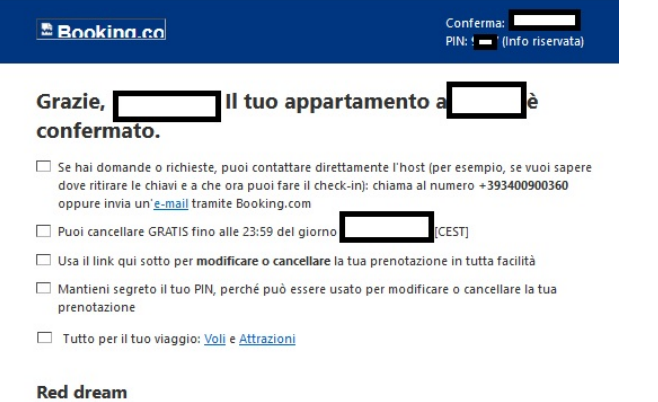

#### Dati della prenotazione

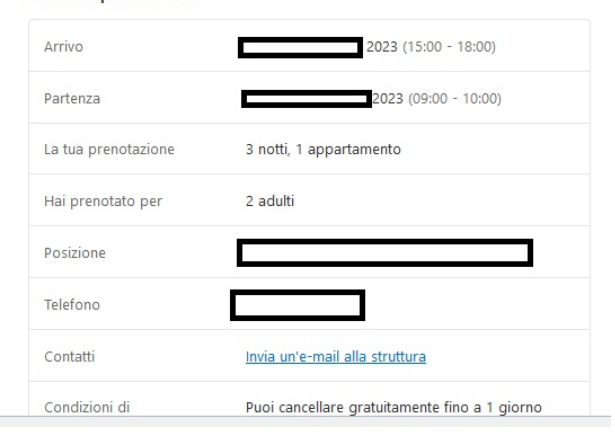

Richiedere sempre l'emissione del documento fiscale alla piattaforma di prenotazione online o alla struttura ospitante al momento del check in.

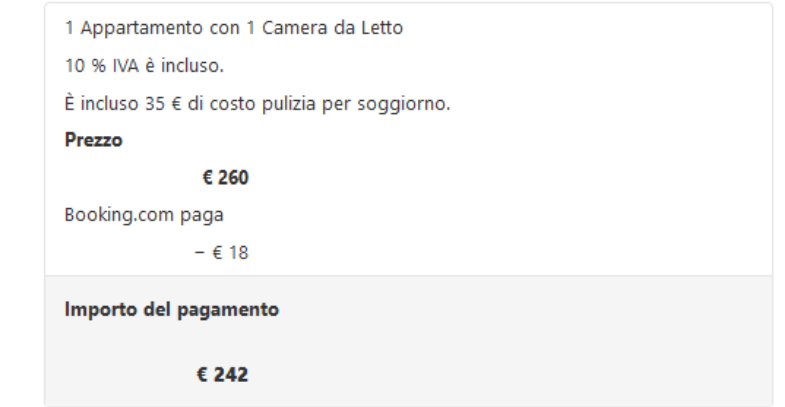

#### **Dettaglio pagamento**

Dettaglio prezzo

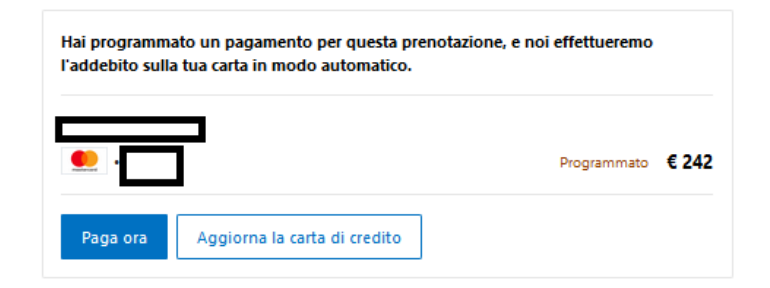

#### Info sulla tua fattura

Per questa prenotazione, Booking.com ha pagato € 18. Se la struttura ti invierà la fattura, questo importo non sarà riportato e vedrai come prezzo totale € 260. Puoi usare la fattura della struttura e la conferma di prenotazione di Booking.com per rimborsi spese e a fini fiscali.

Qualora la missione abbia come unica spesa quella di vitto forfettario o diaria, consegnare copia dei documenti di viaggio per un calcolo puntuale del rimborso sulla base dell'effettiva durata della missione.

Se la missione non prevede la consegna di alcun documento (viaggi con mezzo proprio senza pedaggio autostradale o con auto di colleghi) confermare data e ora di inizio e fine trasferta all'Ufficio Missioni tramite mail.

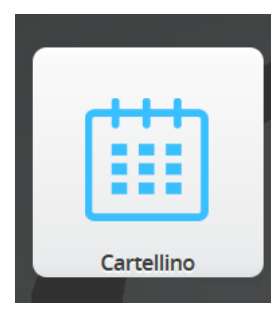

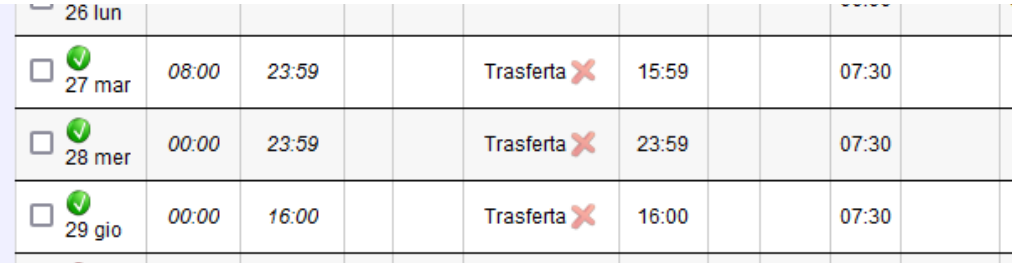

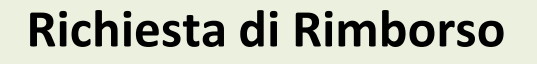

**RIEPILOGO**

Al rientro dal viaggio, la richiesta di rimborso e la consegna dei documenti di missione deve avvenire al più presto possibile.

- **Documenti di missione**: *cosa consegnare?*

*Titoli di viaggio: biglietti ferroviari, ricevuta di acquisto volo e boarding passes originali, ricevute pedaggi autostradali, biglietti TPL/navi/traghetti. Se si è usufruito dei servizi di Agenzia Viaggi (Cisalpina) o Trenitalia,* inserire la ricevuta d'acquisto e i biglietti Trenitalia; i titoli emessi su carta termica devono essere fotocopiati

*Documenti di alloggio: ricevuta hotel/struttura ospitante. La ricevuta deve includere il nome del viaggiatore, il trattamento in struttura (camera singola, DUS), data di check - in/out*

*Documenti rimborso pasti (a piè di lista): i titoli emessi su carta termica devono essere fotocopiati*

## Come annullare una missione

Le missioni possono essere annullate, su richiesta dell'interessato, soltanto dall'Ufficio Missioni che deve verificare che non siano stati pagati servizi di viaggio, né corrisposti anticipi.

#### **Le richieste di rimborso dei titoli di viaggio vanno fatte prima della date di utilizzo:**

Per chiedere rimborso di biglietti ferroviari, si deve provvedere personalmente sul portale Trenitalia, tramite l'account utilizzato**, prima della partenza dei treni**.

Per i servizi di viaggio acquistati tramite Cisalpina, si deve inserire la richiesta di annullamento sul portale Cisalpina e si deve mandare mail all'agenzia e a [missioni@lnf.infn.it](mailto:missioni@lnf.infn.it) per chiederne il rimborso.

Per tutto ciò che è stato acquistato autonomamente va fatta richiesta di rimborso a chi ha fornito i servizi.

**Per quanto non rimborsabile è necessaria comunicazione scritta da parte di chi ha fornito il servizio. Si ricorda che trattandosi di viaggi di lavoro è sempre bene acquistare titoli di viaggio che permettano cambi o rimborsi (seppur con penali, come nel caso dei biglietti aerei)**

#### **RIEPILOGO**

*Ricevute conference fee: secondo le varie tipologie (evento estero o evento in Italia)*

**Non è necessario consegnare la richiesta di rimborso missione prodotta dal portale**

**Ogni altro documento idoneo al rimborso**

*Una rapida chiusura della missione al rientro e la consegna della completa documentazione accelera il rimborso delle spese di missione.*